# **Overview**

#### *day one*

- 0. introduction
- 1. text output and manipulation
- 2. reading and writing files

*day two*

- 3. lists and loops
- 4. writing functions

#### *today*

- 5. conditional statements
- 6. dictionaries

#### *day four*

- 7. files, programs and user input
- 8. biopython

#### *day five*

hands on training

feedback and discussion

This course (apart from chapter 8) is based on the book "**Python for Biologists**": <http://pythonforbiologists.com/>

# **Today**

- Pad for today: <http://python-from-scratch.pad.spline.de/3>?
- $\cdot$  Longer lunch break: 11:30 13:00

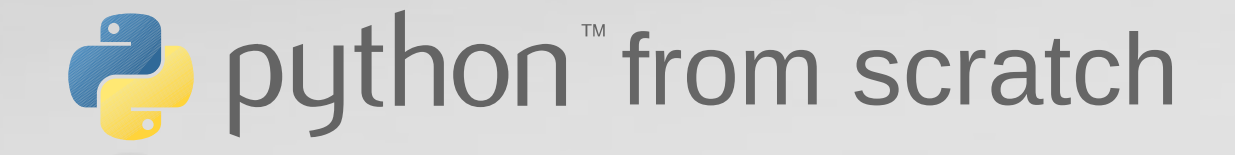

A primer for scientists working with Next-Generation-Sequencing data

# **CHAPTER 5**

Conditional tests

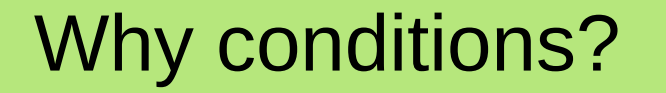

Decisions need to be made based on the given situation.

The more different cases your code is able to handle, the more flexible and useful it will be.

Checking for conditions increases the fault tolerance of your programs.

Example: Filtering DNA sequences

*"Filter a number of DNA sequences such that only sequences longer than 100 bp are retained."*

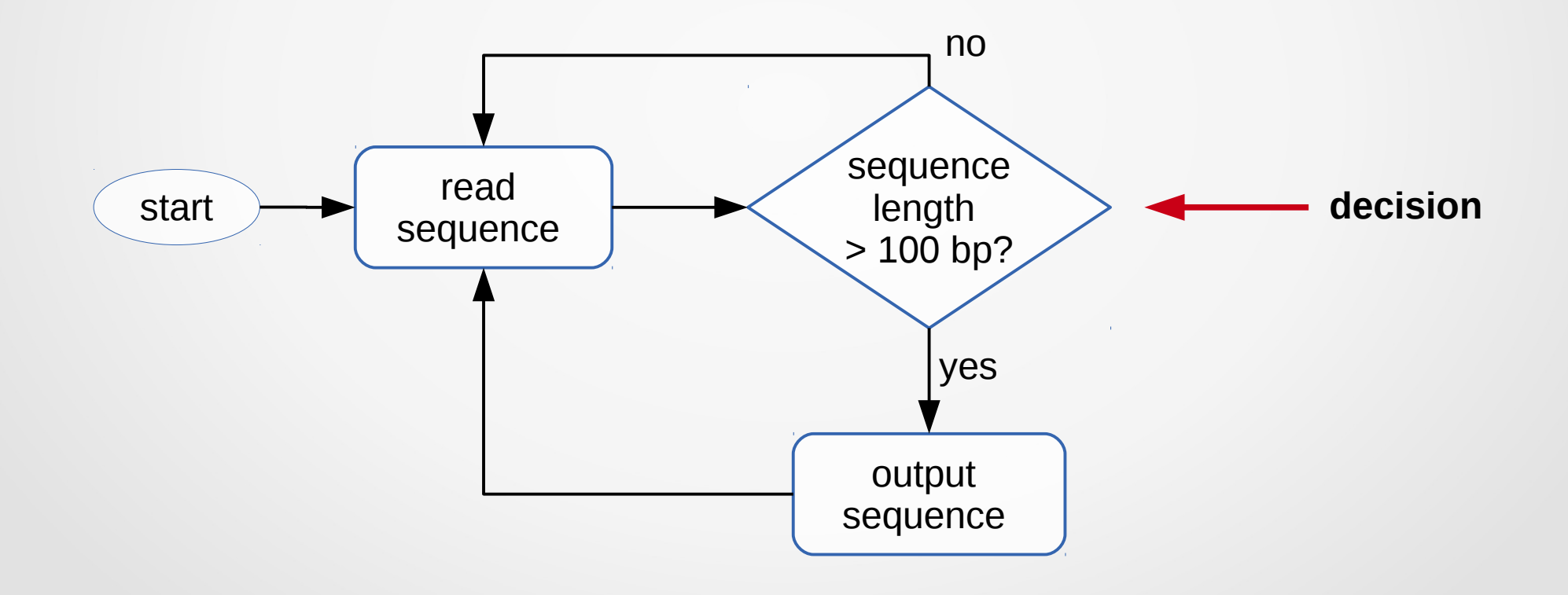

# Conditions as logical statements

making decisions requires evaluating the truth of (logical) statements

logical statements can only have two values:

- True
- False

examples:

```
len(sequence) > 100
len(seq1) == len(seq2)
get gc content(seq) \leq 0.55 < 8
```
# **Operators**

## The following operators can be used in simple comparisons:

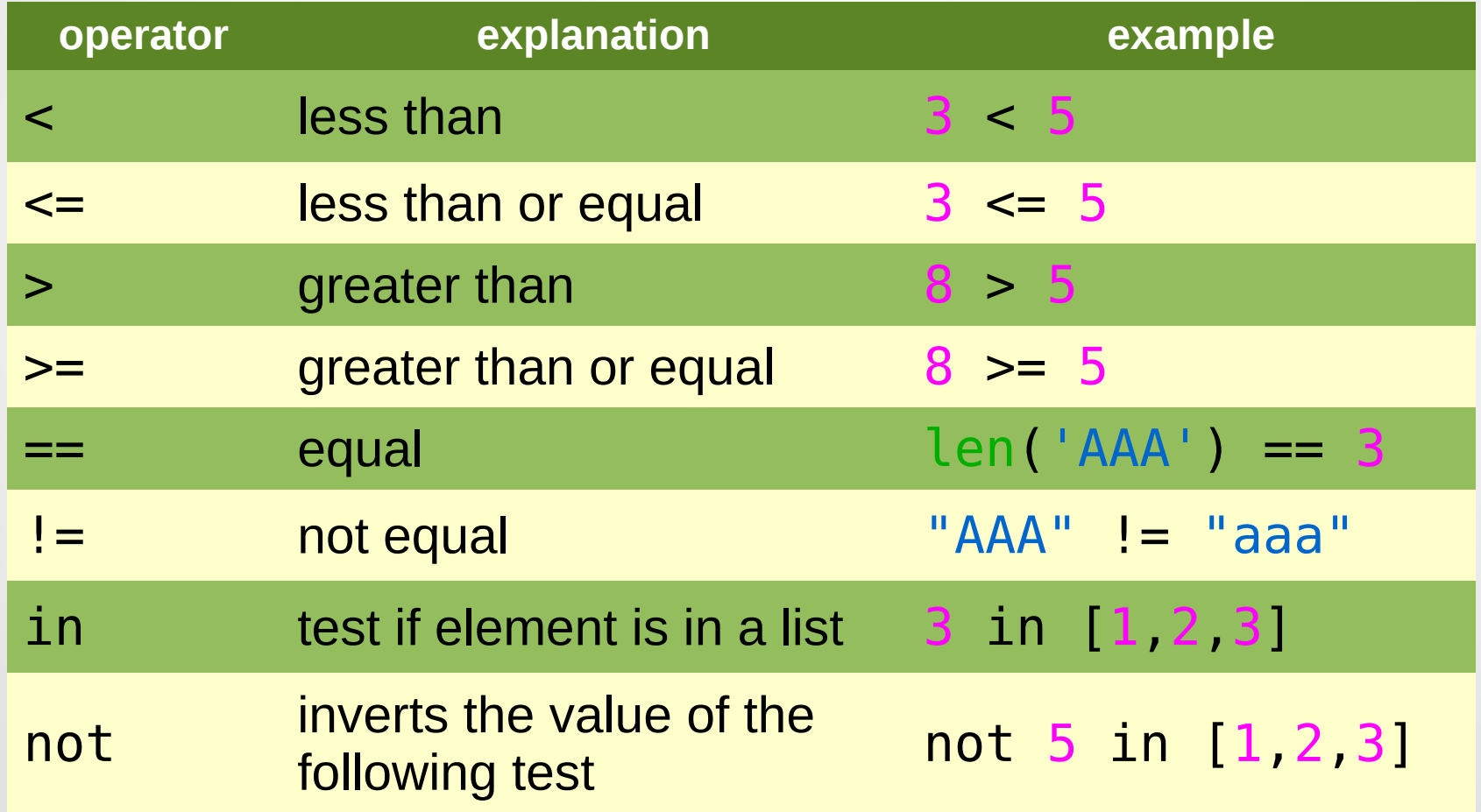

# More conditional testing

There are quite a few more ways to test for properties of values (especially strings).

These tests are mostly performed by string methods:

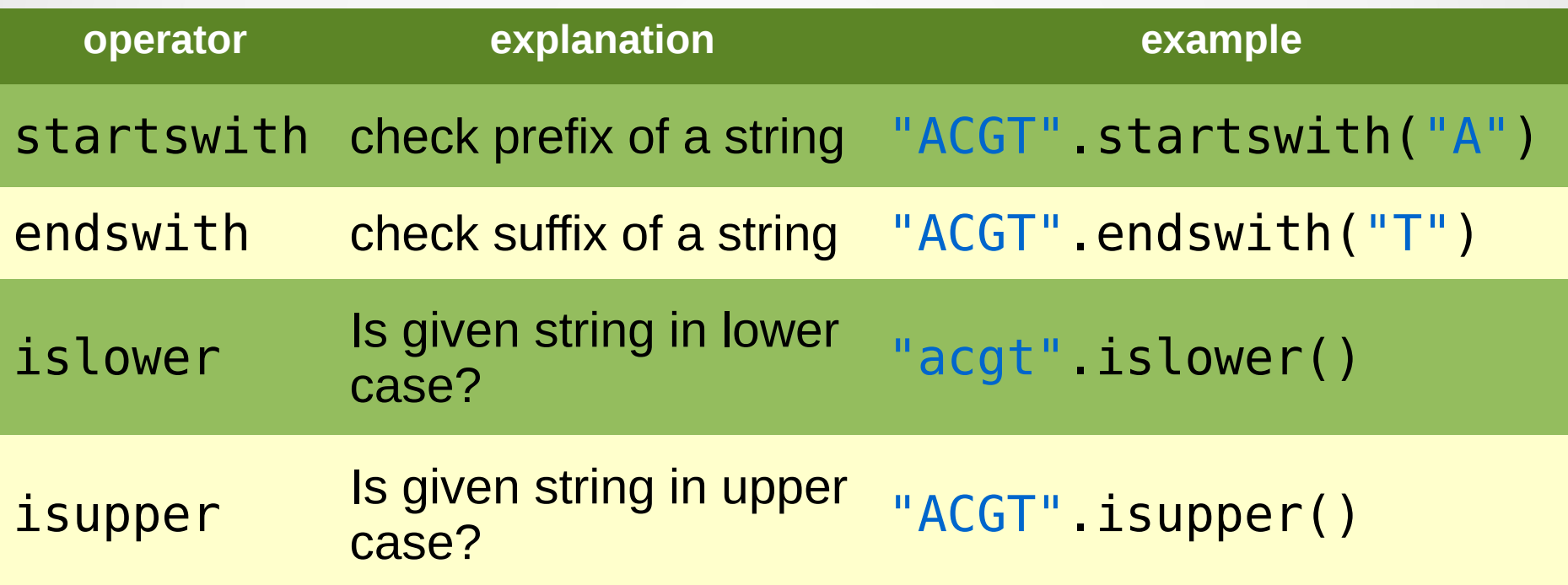

# Conditional statements: if

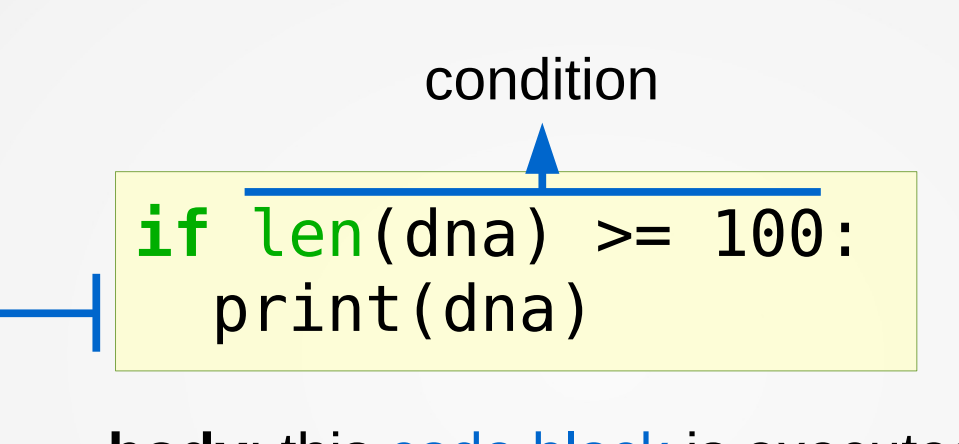

**body**: this code block is executed only if the condition is met (i.e. equals True)

### If-statement example

• Here is a more useful example:

```
accs = ['ab56', 'bh84', 'hv76', 'ay93', 'ap97', 'bd72']
for accession in accs:
  if accession.startswith('a'):
      print(accession)
```
• Note: Indentations are **nested** whenever a new code block is introduced!

## If-else-statement

• What if we need to do something when the condition is not met?

```
file1 = open("one.txt", "w")file2 = open("two.txt", "w")accs = ['ab56', 'bh84', 'hv76', 'ay93', 'ap97', 'bd72']
for accession in accs:
   if accession.startswith('a'):
      file1.write(accession + "\n")
   else:
     file2.write(accession + "\n")
```
• implements an "either or" situation

# elif statements

• Handling more than two cases can results in bulky if-statements:

```
if exp \nu l \le 100:
   print("gene is lowly expressed")
else:
   if exp \lvert v \rvert > 100 and exp \lvert v \rvert \leq 150:
      print("gene is normally expressed")
   else:
      print("gene is highly expressed")
```
• The elif clause makes your code more readable:

**if** exp  $\text{lvl} \leq 100$ : print("gene is lowly expressed") **elif**  $exp$   $lv$   $l > 100$  and  $exp$   $lv$   $l < = 150$ : print("gene is normally expressed") **else**: print("gene is highly expressed")

## Conditional loops: while

remember the for loop:

**for** element **in** some\_list: # do something

**conditions** can be used in while loops:

samfile = open("mapping.sam") line = samfile.readline() **while** line.startswith('@'): line = samfile.readline()

The while loop iterates (i.e. runs) as long as the **condition is true**.

# Complex conditions

• Simple conditional tests can be combined using "**and**", "**or**" and "**not**":

```
accs = ['ab56', 'bh84', 'hv76', 'ay93', 'ap97', 'bd72']
```

```
for accession in accs:
   if accession.startswith('a') and accession.endswith('3'):
      print(accession)
```
**for** accession **in** accs: **if** accession.startswith('a') **or** accession.startswith('b'): print(accession)

**for** accession **in** accs: **if** accession.startswith('a') **and not** accession.endswith('6'): print(accession)

# true/false functions

• boolean functions are no different than other functions:

```
def is_at_rich(dna):
  length = len(dna)a count = dna.upper().count('A')
  t count = dna.upper().count('T')
  at content = (a count + t count) / length
  if at content > 0.65:
     return True
  else:
     return False
```
Note: This function will not work correctly with *Python 2* unless you include the following import at the top.

from future import division

# true/false functions

• Now you can use the function in conditional statements...

if is at rich(my dna): # do something with the sequence

• ...or for testing purposes

# test function "is at rich()" **assert** is\_at\_rich("ATTATCTACTA") assert is at rich("attatctacta") **assert not** is\_at\_rich("CGGCAGCGCT")

#### Recap

In this unit you learned about:

- conditions
- **using** conditions in conditional statements
- **combining** conditions into more complex statements using boolean operators
- handling and returning boolean values
- writing, testing and using boolean functions

# Exercise 5-1: filtering data

- In file data.csv you find the following input:
	- D. melanogaster,atatata[...],kdy647,264
	- D. melanogaster,actgtga[...],jdg766,185
	- D. simulans,atcgat[...],kdy533,485
	- [...]
- The data is structured in 4 fields (separated by **commas**):
	- 1. species name
	- 2. DNA sequence
	- 3. gene name
	- 4. expression level

# Exercise 5-1: filtering data

- Filter the input data by the following criteria:
	- **a) Species name**: Print out the gene names for all genes belonging to *D. melanogaster* or *D. simulans*
	- **b) Length range**: Print out the gene names for all genes between 90 and 110 bp long
	- **c) GC content**: Print out the gene names for all genes whose **GC** content is less than 0.5 and whose expression level is greater than 200.
	- **d)Gene name**: Print out the gene names for all genes whose name begins with "k" or "h" except those belonging to *D. melanogaster*.

# Exercise 5-2: AT content

- Using the same input data as in ex. 5-1, print for each gene, whether its AT content is
	- **high**: greater than **0.65**
	- **low**: less than **0.45**
	- **medium**: between **0.45** and **0.65**